# Preliminary studies of 9 MeV Gammas, The CalibrationTree and Charge Light Correlation

Jason Stock
Juergen Reichenbacher
Calibration Task Force Meeting
Sep. 11, 2018

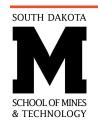

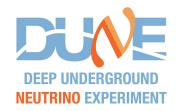

#### Ni59 Gammas.

- Done with CalibrationTree.
- Selected for Ionization and Scintillation
   Energy Deposited by particles which produced a hit in the TPC or PDs.
- Gammas fired
   ~directly towards, or
   ~directly away from
   the APAs (with 3
   degrees offset)

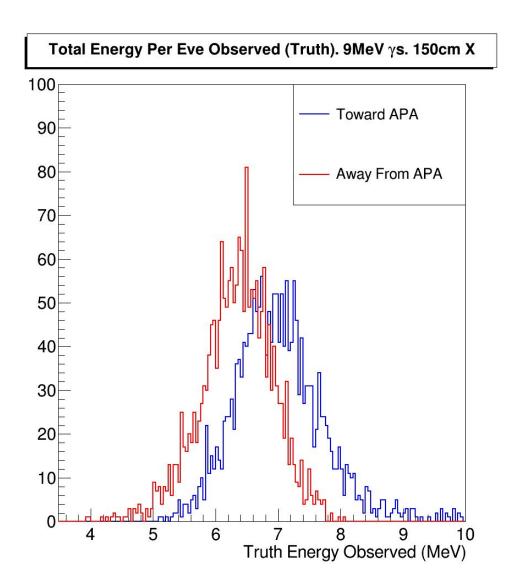

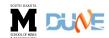

## Clean 9MeV Ni59 Gamma Study

10,000 BQ8 Seconds

Clear peak in energy at ~6.7 MeV.

Impact of Scintillation is strong at lower energies.

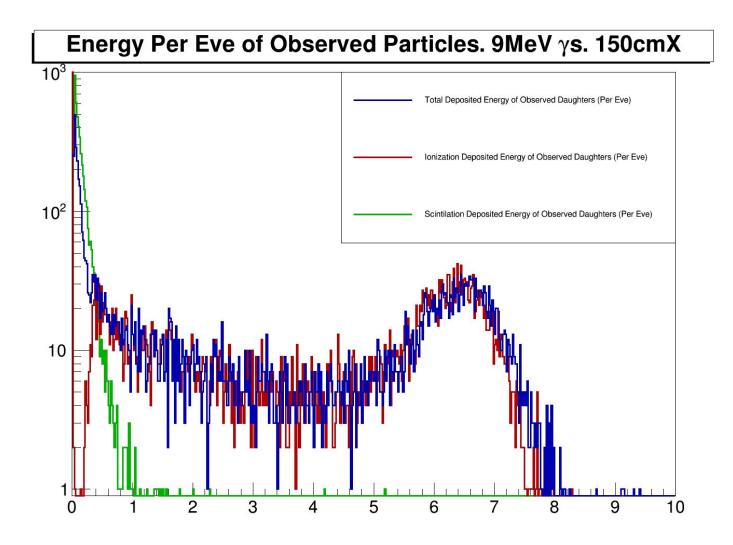

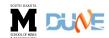

#### **Calibration Tree**

The output tree is designed to be looped quickly with sub nesting using stl containers. The first tier of the tree is simply the events. There is one entry per event. Each event contains a vector of eve particles. The eves are the particle in the simulation that have no mother, or, more explicitly, the primary particles. The Calibration tree only contains eves that either themselves, or through a daughter, deposited energy that was detected at the hit/ophit level. -Technical Note. JStock (Pre Print)

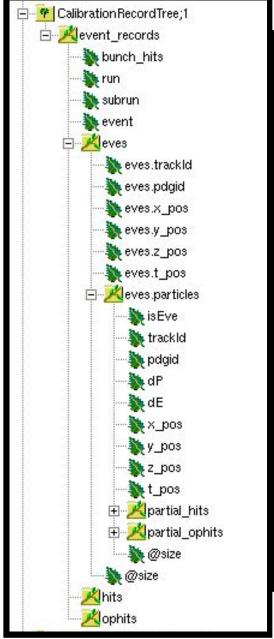

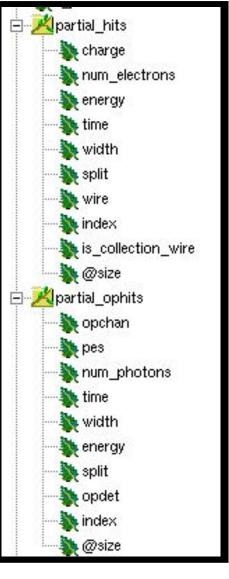

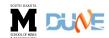

### **Div Recs**

The ability to backtrack to
Optical True Energy from an
OpHit is a fairly new feature
we introduced with the
inclusion of a new data
product and new
PhotonBackTracker methods.

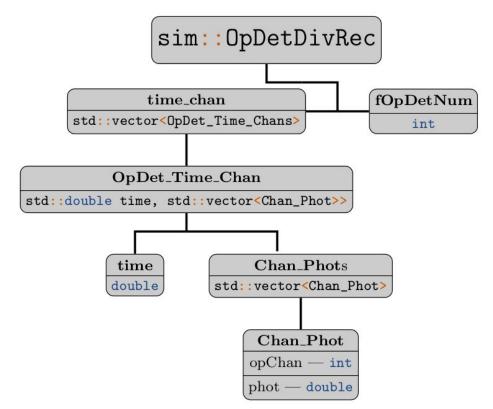

The new data product is the

OpDetDivRec, designed to describe how photons on a PD are divided into the channels for the OpDetWaveForms. This is introduced only for DUNE, in OpDetDigitizer\_DUNE.

We have also introduced a new unit in dunetpc for DUNE specific data products (analogous to LarDataObj).

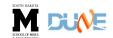

### **TimeLines**

New Data products have been in LArSoft/dunetpc since v06\_85\_00, and are available in mcc11 files.

CalibTree is available on feature/JStock\_Calibration-Tree. (Not in develop due to c2 build issues with internal data products).

# Thank You. Questions?

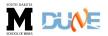